## **ESR UpLink'**

: 2 2 . , . 192.168.1.0/24 "", 192.168.2.0/24 .

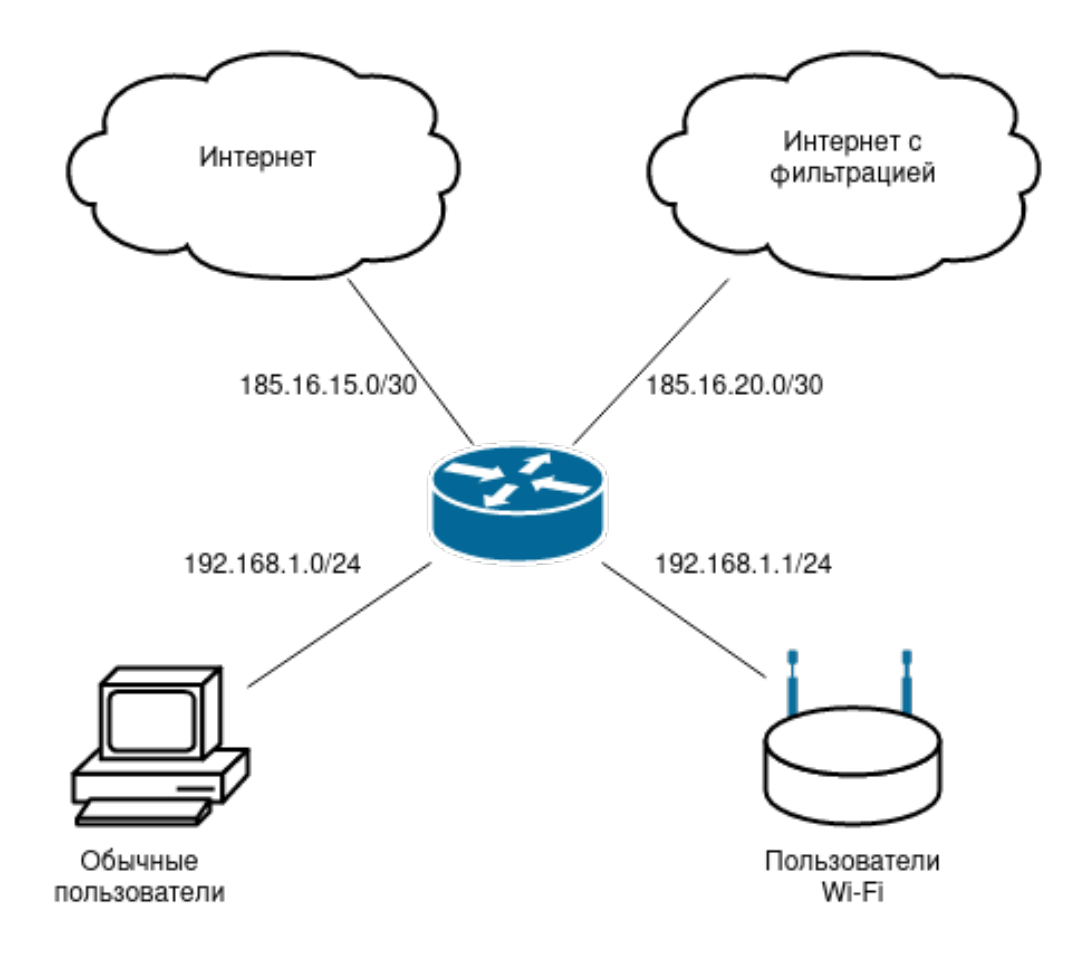

VRF.

:

ESR VRF c kids:

esr-12v# **config** esr-12v(config)# **ip vrf kids** esr-12v(config-vrf)# **exit**

. untrusted, trusted:

esr-12v(config)# **security zone trusted** esr-12v(config-zone)# **exit** esr-12v(config)# **security zone untrusted** esr-12v(config-zone)# **exit**

, VRF . vrf kids.

esr-12v(config)# **security zone trust-kids** esr-12v(config-zone)# **ip vrf forwarding kids** esr-12v(config-zone)# **exit** esr-12v(config)# **security zone untrust-kids** esr-12v(config-zone)# **ip vrf forwarding kids** esr-12v(config-zone)# **exit**

esr-12v(config)# **interface gigabitethernet 1/0/1** esr-12v(config-if-gi)# **ip address 185.16.15.2/30** esr-12v(config-if-gi)# **security-zone untrusted** esr-12v(config-if-gi)# **exit**

esr-12v(config)# **ip route 0.0.0.0/0 185.16.15.1**

. vrf kids:

:

esr-12v(config)# **interface gigabitethernet 1/0/2** esr-12v(config-if-gi)# **ip vrf forwarding kids** esr-12v(config-if-gi)# **ip address 185.16.20.2/30** esr-12v(config-if-gi)# **security-zone untrust-kids** esr-12v(config-if-gi)# **exit**

, vrf kids:

esr-12v(config)# **ip route vrf kids 0.0.0.0/0 185.16.20.1**

. vrf, uplink.

```
esr-12v(config)# interface gigabitethernet 1/0/3
esr-12v(config-if-gi)# ip address 192.168.1.1/24
esr-12v(config-if-gi)# security-zone trusted 
esr-12v(config-if-gi)# exit
esr-12v(config)# interface gigabitethernet 1/0/4
esr-12v(config-if-gi)# ip vrf forwarding kids
esr-12v(config-if-gi)# ip address 192.168.2.1/24
esr-12v(config-if-gi)# security-zone trust-kids
esr-12v(config-if-gi)# exit
```
## nat source:

esr-12v(config)# **nat source**

esr-12v(config-snat)# **ruleset factory**

esr-12v(config-snat-ruleset)# **to zone untrusted**

esr-12v(config-snat-ruleset)# **rule 10**

esr-12v(config-snat-rule)# **action source-nat interface**

esr-12v(config-snat-rule)# **enable**

esr-12v(config-snat-rule)# **exit**

esr-12v(config-snat-ruleset)# **exit**

## ruleset vrf kids:

:

```
esr-12v(config-snat)# ruleset kids
esr-12v(config-snat-ruleset)# ip vrf forwarding kids
esr-12v(config-snat-ruleset)# to zone untrust-kids
esr-12v(config-snat-ruleset)# rule 10
esr-12v(config-snat-rule)# action source-nat interface
esr-12v(config-snat-rule)# enable
esr-12v(config-snat-rule)# exit
esr-12v(config-snat-ruleset)# exit
esr-12v(config-snat)# exit
```

```
esr-12v(config)# security zone-pair trusted untrusted
esr-12v(config-zone-pair)# rule 1
esr-12v(config-zone-pair-rule)# action permit
esr-12v(config-zone-pair-rule)# enable
esr-12v(config-zone-pair-rule)# exit
esr-12v(config-zone-pair)# exit
esr-12v(config)# security zone-pair trusted trusted
esr-12v(config-zone-pair)# rule 1
esr-12v(config-zone-pair-rule)# action permit
esr-12v(config-zone-pair-rule)# enable
esr-12v(config-zone-pair-rule)# exit
esr-12v(config-zone-pair)# exit
sr-12v(config)# security zone-pair trusted self
esr-12v(config-zone-pair)# rule 1
esr-12v(config-zone-pair-rule)# action permit
esr-12v(config-zone-pair-rule)# enable
esr-12v(config-zone-pair-rule)# exit
esr-12v(config-zone-pair)# exit
```
## vrf kids:

```
esr-12v(config)# security zone-pair trust-kids untrust-kids
esr-12v(config-zone-pair)# rule 1
esr-12v(config-zone-pair-rule)# action permit
esr-12v(config-zone-pair-rule)# enable
esr-12v(config-zone-pair-rule)# exit
esr-12v(config-zone-pair)# exit
esr-12v(config)# security zone-pair trust-kids trust-kids
esr-12v(config-zone-pair)# rule 1
esr-12v(config-zone-pair-rule)# action permit
esr-12v(config-zone-pair-rule)# enable
esr-12v(config-zone-pair-rule)# exit
esr-12v(config-zone-pair)# exit
esr-12v(config)# security zone-pair trust-kids self
esr-12v(config-zone-pair)# rule 1
esr-12v(config-zone-pair-rule)# action permit
esr-12v(config-zone-pair-rule)# enable
esr-12v(config-zone-pair-rule)# exit
esr-12v(config-zone-pair)# exit
esr-12v(config)# exit
esr-12v# commit
esr-12v# confirm
```
:

```
esr-12v# show running-config 
ip vrf kids
exit
security zone trusted
exit
security zone untrusted
exit
security zone trust-kids
  ip vrf forwarding kids
exit
security zone untrust-kids
  ip vrf forwarding kids
exit
interface gigabitethernet 1/0/1
   security-zone untrusted
  ip address 185.16.15.2/30
exit
interface gigabitethernet 1/0/2
  ip vrf forwarding kids
  security-zone untrust-kids
```

```
 ip address 185.16.20.2/30
exit
interface gigabitethernet 1/0/3
  security-zone trusted
  ip address 192.168.1.1/24
exit
interface gigabitethernet 1/0/4
  ip vrf forwarding kids
  security-zone trust-kids
  ip address 192.168.2.1/24
exit
security zone-pair trusted untrusted
  rule 1
    action permit
    enable
  exit
exit
security zone-pair trusted trusted
  rule 1
    action permit
    enable
  exit
exit
security zone-pair trust-kids untrust-kids
  rule 1
    action permit
    enable
  exit
exit
security zone-pair trust-kids trust-kids
 rule 1
    action permit
    enable
  exit
exit
security zone-pair trusted self
  rule 1
    action permit
    enable
  exit
exit
security zone-pair trust-kids self
  rule 1
    action permit
    enable
   exit
exit
nat source
  ruleset factory
    to zone untrusted
    rule 10
      description "replace 'source ip'by outgoing interface ip address"
      action source-nat interface
      enable
    exit
   exit
   ruleset kids
    ip vrf forwarding kids
    to zone untrust-kids
    rule 10
      action source-nat interface
      enable
    exit
   exit
exit
ip route 0.0.0.0/0 185.16.15.1
ip route vrf kids 0.0.0.0/0 185.16.20.1
```